## **cClassId**

Es un acronimo de la clase de cada control, se utiliza de manera automática para crear el [cId](https://nefele.dev/wiki/propiedades/cid) en caso de que no se le asigne antes del Create().

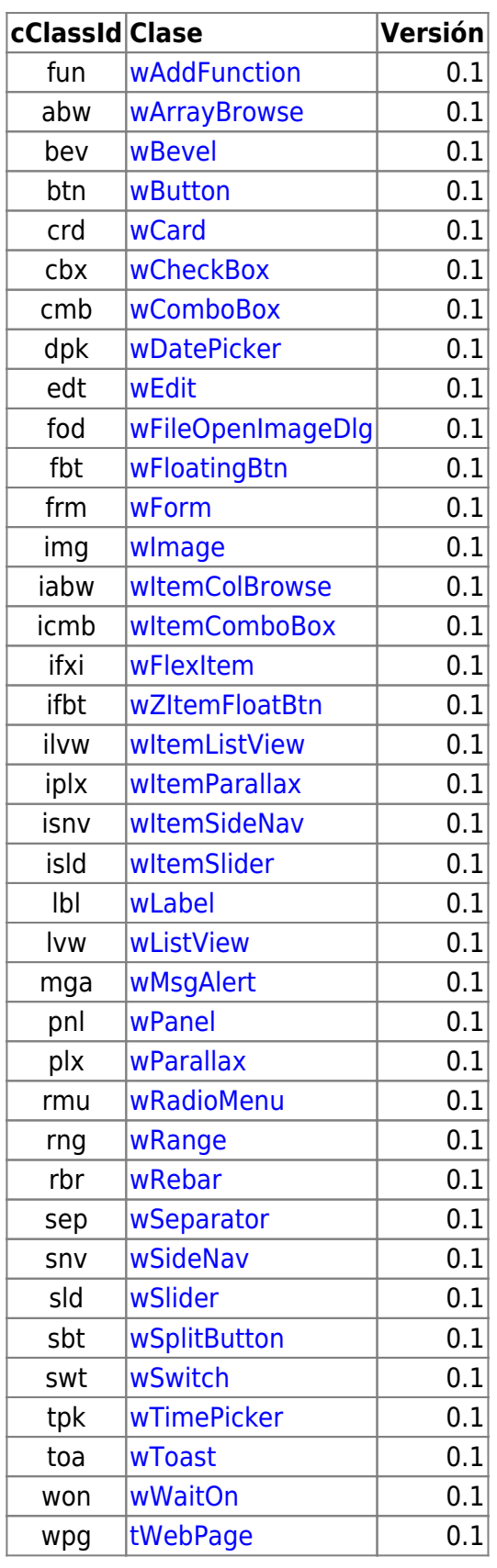

## **Controles AddOn**

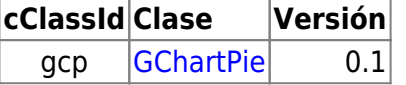

From: <https://nefele.dev/wiki/>- **Nefele Project**

Permanent link: **<https://nefele.dev/wiki/propiedades/cclassid?rev=1575840333>**

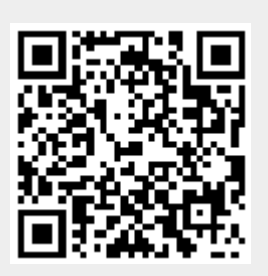

Last update: **21/07/2020 10:50**